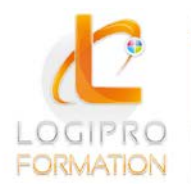

Logipro Cité Négocia - 2, rue Pierret<br>43 000 Le Puy-en-Velay

**FORMATION / E-LEARNING / LOGICIELS** 

# Utiliser Windows 8 & comprendre la micro-informatique

### **OBJECTIFS**

Être capable d'assurer les tâches d'administration courante de Windows 8, comme par exemple la gestion des ressources disque, la configuration du réseau ou l'installation des applications Sécuriser les postes de travail au moyen des stratégies de groupe Découvrir comment déployer Windows 8 par application d'images

## **CONTENU**

- 1. Découvrir l'ordinateur
	- Quels sont les types d'ordinateur
	- Les composants d'un ordinateur
	- Savoir lire une étiquette lors de l'achat d'un ordinateur
	- Utiliser le clavier
	- Utiliser la souris
- 2. Découvrir l'interface Windows 8
	- Pratiquer la page d'accueil et ses vignettes dynamiques.
	- Afficher toutes les applications.
	- Accéder au Bureau.
	- Arrêter, mettre en veille, mettre à jour et redémarrer son ordinateur.
- 3. Utiliser Windows Store
	- Rechercher, télécharger et installer une nouvelle application.
	- Mettre à jour une application.
- 4. Personnaliser son espace de travail
	- Épingler, détacher, grouper des vignettes dans la page d'accueil.
	- Personnaliser le Bureau et la Barre des tâches.
	- Modifier les paramètres de l'ordinateur.
- 5. Gérer ses fichiers dans l'explorateur Windows
	- Lancer l'explorateur Windows 8.
	- Créer une arborescence de dossiers.
	- Utiliser des bibliothèques.
	- Gérer les fichiers (copier, déplacer, renommer, supprimer, récupérer).
	- Exploiter le moteur de recherche.

# MÉTHODES PÉDAGOGIQUES

Cours théoriques et personnalisés par un formateur

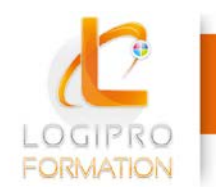

Logipro Cité Négocia - 2, rue Pierret<br>43 000 Le Puy-en-Velay

FORMATION / E-LEARNING / LOGICIELS

#### MODALITES

Présentiel 1 poste informatique par personne

#### PUBLIC

Tout public

#### PRE-REQUIS

aucun

#### DUREE

1jour